## **Application for the analysis of the received tweets**

By Mironela Pirnau with the collaboration with Horia-Nicolai Teodorescu

Please cite this application as:

**Horia-Nicolai L. TEODORESCU, Mironela PIRNAU, Analysis of requirements for SN monitoring applications in disasters – A case study. ECAI 2016, IEEE International Conference on Electronics, Computers and Artificial Intelligence, 8th Edition, 30 June - 02 July, 2016, Ploiesti, ROMÂNIA** 

The application is executed simultaneously with the extraction of tweets We extracted tweets using https://github.com/jublonet/codebird-php and https://dev.twitter.com/docs/api/1/get/search. See the library used at https://www.jublo.net/projects/codebird/php.

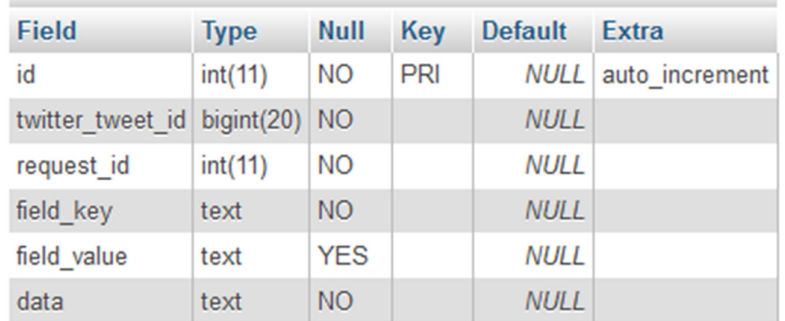

The Tweets are collected in a table with the structure in Fig 1.

Figure 1. The structure of the table where tweets are collected

Then with must create table **alerta\_flag** and **index** tables with defined structure in Fig 2 and Fig 3 and corresponding code as shown below.

 create table alerta\_flag with structure "CREATE TABLE IF NOT EXISTS `alerta\_flag` (`id` int(11) NOT NULL AUTO INCREMENT, `id\_tweet` BIGINT(11) NOT NULL, `request id` int(11) NOT NULL, `flag` text CHARACTER SET utf8 COLLATE utf8\_bin NOT NULL, `tweets` text CHARACTER SET utf8 COLLATE utf8\_bin NOT NULL, `keys` text CHARACTER SET utf8 COLLATE utf8\_bin NOT NULL, `created\_at` text CHARACTER SET utf8 COLLATE utf8\_bin NOT NULL, `data\_identificare` text CHARACTER SET utf8 COLLATE utf8\_bin NOT NULL, `data\_prelucrare` text CHARACTER SET utf8 COLLATE utf8\_bin NOT NULL, `created\_at` text CHARACTER SET utf8 COLLATE utf8\_bin NOT NULL, `id tw` int(11) NOT NULL, PRIMARY KEY (`id`))");

```
 create table index with structure 
 "CREATE TABLE IF NOT EXISTS `alerta_flag` 
 (`id` int(11) NOT NULL AUTO INCREMENT, 
`id tw` int(11) NOT NULL,
 PRIMARY KEY (`id`))");
```

| + Options          |             |             |            |                |                |  |  |  |
|--------------------|-------------|-------------|------------|----------------|----------------|--|--|--|
| <b>Field</b>       | <b>Type</b> | <b>Null</b> | Key        | <b>Default</b> | <b>Extra</b>   |  |  |  |
| id                 | int(11)     | <b>NO</b>   | <b>PRI</b> | <b>NULL</b>    | auto increment |  |  |  |
| id tweet           | bigint(20)  | <b>NO</b>   |            | <b>NULL</b>    |                |  |  |  |
| request id         | int(11)     | <b>NO</b>   |            | <b>NULL</b>    |                |  |  |  |
| flag               | text        | <b>NO</b>   |            | <b>NULL</b>    |                |  |  |  |
| tweets             | text        | <b>NO</b>   |            | <b>NULL</b>    |                |  |  |  |
| keys               | text        | <b>NO</b>   |            | <b>NULL</b>    |                |  |  |  |
| created at         | text        | <b>NO</b>   |            | <b>NULL</b>    |                |  |  |  |
| data indentificare | text        | <b>NO</b>   |            | <b>NULL</b>    |                |  |  |  |
| data prelucrare    | text        | <b>NO</b>   |            | <b>NULL</b>    |                |  |  |  |
| id tw              | int(11)     | <b>NO</b>   |            | $\bf{0}$       |                |  |  |  |

Fig 2. The structure of **alerta\_flag** table

|                    |                  |  | Field Type Null Key Default Extra |                            |
|--------------------|------------------|--|-----------------------------------|----------------------------|
| id                 | $int(11)$ NO PRI |  |                                   | <b>NULL</b> auto increment |
| id tw $int(11)$ NO |                  |  |                                   |                            |

Fig 3. The structure of index table

The sequence of PHP code of the application, which find extracted tweets containing the words "mort","killed","dead" and "victim" is the following:

```
<?php 
    include("parametri.php"); 
    include("config.php");//file of configuration 
    include("lib/db.php");// file for connecting to Data Base 
    $sql = 'SELECT max(`id_tw`) as max from `index`'; 
    $result = query_mysql($sql, $link); 
    $z = mysql_fetch_assoc($result); 
    $id_max=$z["max"]; 
    $sql = "SELECT max(id) as maxim from c_twitter_tweetmetadata"; 
    $result = query_mysql($sql, $link); 
    $z = mysql_fetch_assoc($result); 
    $id_maxim=$z["maxim"]; 
    echo "incept1"; 
   //add your conditions 
    $sql1 = "SELECT * from c_twitter_tweetmetadata where id >'".$id_max."' and field_key 
like 'text' and 
    (lower(field_value) like lower('% mor%') or 
    lower(field_value) like lower('%killed%') or 
    lower(field_value) like lower('%dead%') or 
    lower(field_value) like lower('%victim%'));"; 
    $result = query_mysql($sql1, $link); 
    while ($z = mysql_fetch_assoc($result))
```

```
 { 
    $id_tw=$z["id"]; 
            $id_tweet=$z["twitter_tweet_id"]; 
    $request_id=$z["request_id"]; 
    $tweets=$z["field_value"]; 
    $data_identificare=$z["data"]; 
    $flag="de_rezolvat"; 
           //cleaning RT @ 
$mes=strstr($tweets,"RT @"); 
$lng=strlen($mes); 
if($lng>1) 
{ 
    $a=strstr($mes,": "); 
    if($a) 
    { 
            $lung= strlen($a); 
            $pos1 = stripos($mes, ": "); 
            $x1=substr($mes,$pos1+2,$lung); 
    } 
    else 
    { 
            $a=strstr($mes,":"); 
            if($a) 
           $pos1 = stripsos($mes, ":"); $x1=substr($mes,$pos1+1,$lung); 
    } 
} 
else {$x1=$tweets;} 
$tweets=$x1; 
//find morti, morți, mort 
$mes=strstr(strtolower($tweets),"morti"); 
$lng=strlen($mes); 
if($lng>=1) $key=$key." morti,"; 
else 
{ 
$mes=strstr(strtolower($tweets),"morți"); 
$lng=strlen($mes); 
    if($lng>=1) $key=$key." morți, "; 
            else 
 { 
                           $mes=strstr(strtolower($tweets),"mort"); 
                           $lng=strlen($mes); 
                           if($lng>=1) {$key=$key." mort, ";} 
 } 
} 
//find victim 
$mes=strstr(strtolower($tweets),"victim"); 
$lng=strlen($mes); 
if($lng>=1) $key=$key." victim "; 
//find killed 
$mes=strstr(strtolower($tweets),"killed");
```

```
\mathcal{S}lng = strlen(\mathcal{S}mes);
    if(\text{Shg}>=1) $key=$key." killed,";
    //find dead
    $mes=strstr(strtolower($tweets),"dead");
    \mathcal{S}lng = strlen(\mathcal{S}mes);
    if(\$lng>=1) $key=$key." dead.";
    //memory created_at tweets
    $creat = "SELECT field_value as created_at from c_twitter_tweetmetadata where
twitter_tweet_id=$id_tweet and field_key like 'created_at';";
    $rez = query_mysgl$creat, $link);\frac{1}{2}zI = my\frac{sqrt}{2}t = mysql_fetch_assoc($rez);
    \text{\$created\_at = \$zI['created\_at'']};\gamma = \text{INSERT} \cdot \text{INTO} \cdot \text{alerta}\cdot \text{flag}'id tweet',
                                                     'request_id', 'flag', 'tweets',
                                                                                               `created at`,
    (id tw, keys,
'data_indentificare', 'data_prelucrare')
    VALUES('.$id_tw.',"'.$key.'",'.$id_tweet.','.$request_id.',"'.$flag.'","'.$tweets.'",
     "".$created_at."","". $data_identificare."","".date("Y-m-d H:i:s", time())."")';
    $k++;%key=""if(query_mysql(<math>sy</math>, <math>Slink</math>))\left\{ \right.//echo "Insert OK";
        \overline{ }else
                 \sqrt{ }echo "Error-- " .$id."err";
    //echo "End of tweets analyzing";
    \overline{I}//memory id_{tw}$index ='INSERTINTO `index `('id_tw') VALUES ('. $id_maxim.')';query_mysql($index, $link);
    2\geqFile parametri.php
    \langle?php
    \text{\$id} \ \text{max}=0;k=0; \id_tw = ''''; \id_tw = '''';
    $request id="";
    $flag=""; $tweets="";
    $key=""; $created_at="";
    $data_identificare="";
    $data_prelucrare="";
    \mathcal{P}
```

```
The archive of this application can be downloaded from this link (16.06.2016)
http://www.totalschool.ro/descarca/analiza_simultan_tweets.zip
```